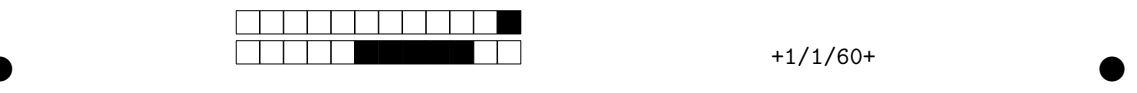

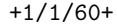

## INF1013L ASR1 Unix, examen session 2, 3 juillet 2017 8h-9h

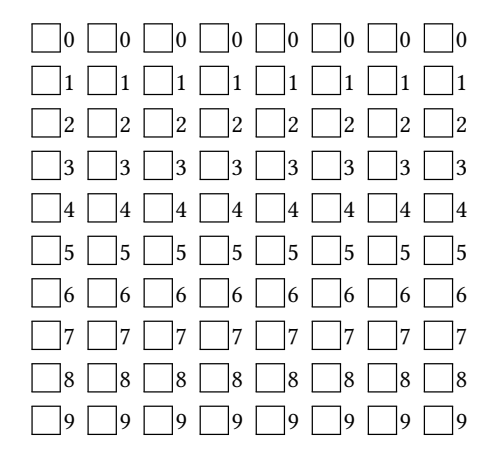

←− Indiquez votre code étudiant, de gauche à droite en noircissant une case par colonne. Indiquez votre nom et prénom au dessous.

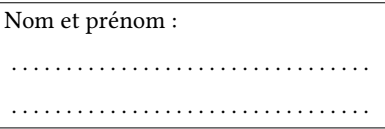

Durée une heure. Aucun document autorisé.

Remplissez au stylo noir ou bleu la case de l'unique bonne réponse (une croix ne suffit pas). Ne redessinez pas une case que vous avez effacée, laissez blanc.

N'écrivez rien sur la copie.

Cet énoncé ne contient aucune double cotes (''), si vous en voyez, alors ce sont des guillemets ("). Si vous cochez une mauvaise case, vous perdez 1/(N-1) points, N étant le nombre de réponses possibles.

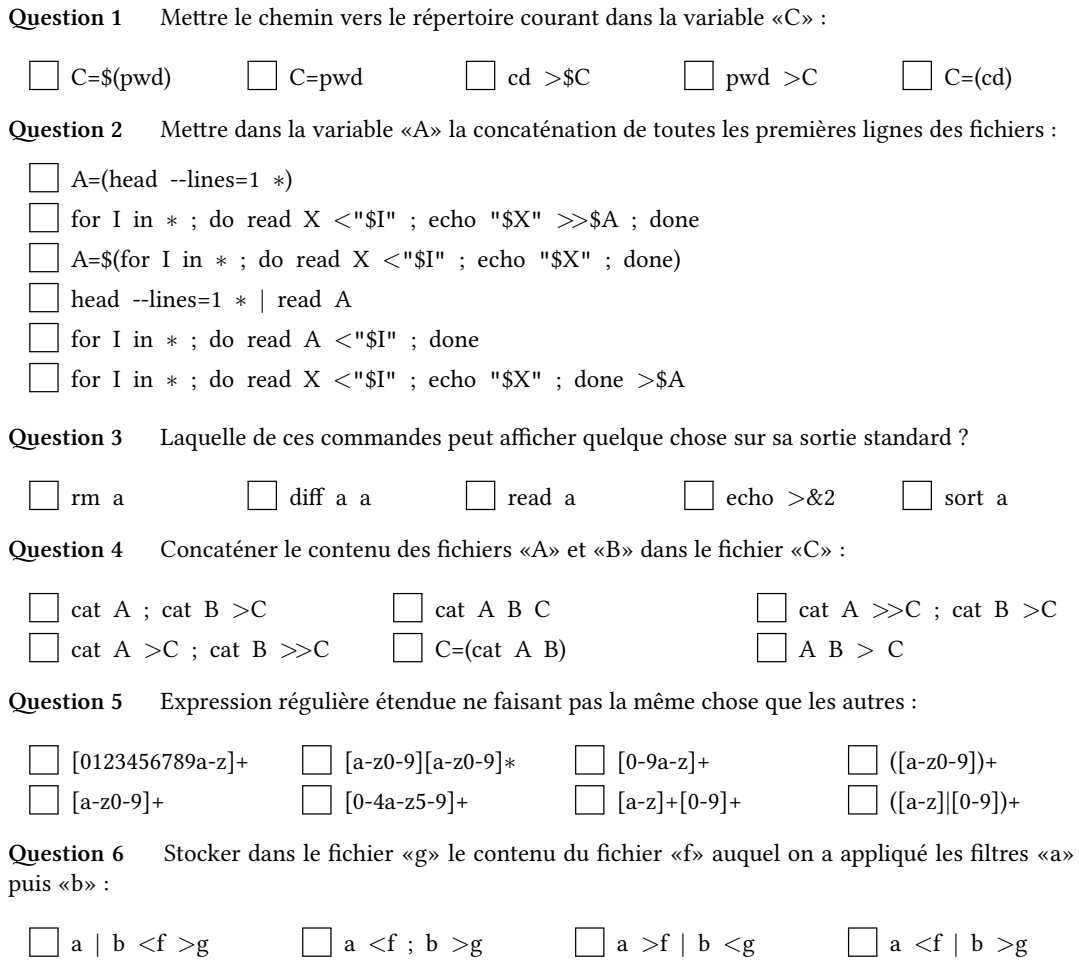

② ②

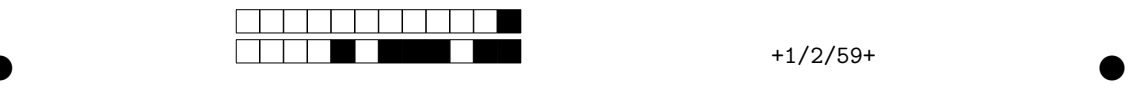

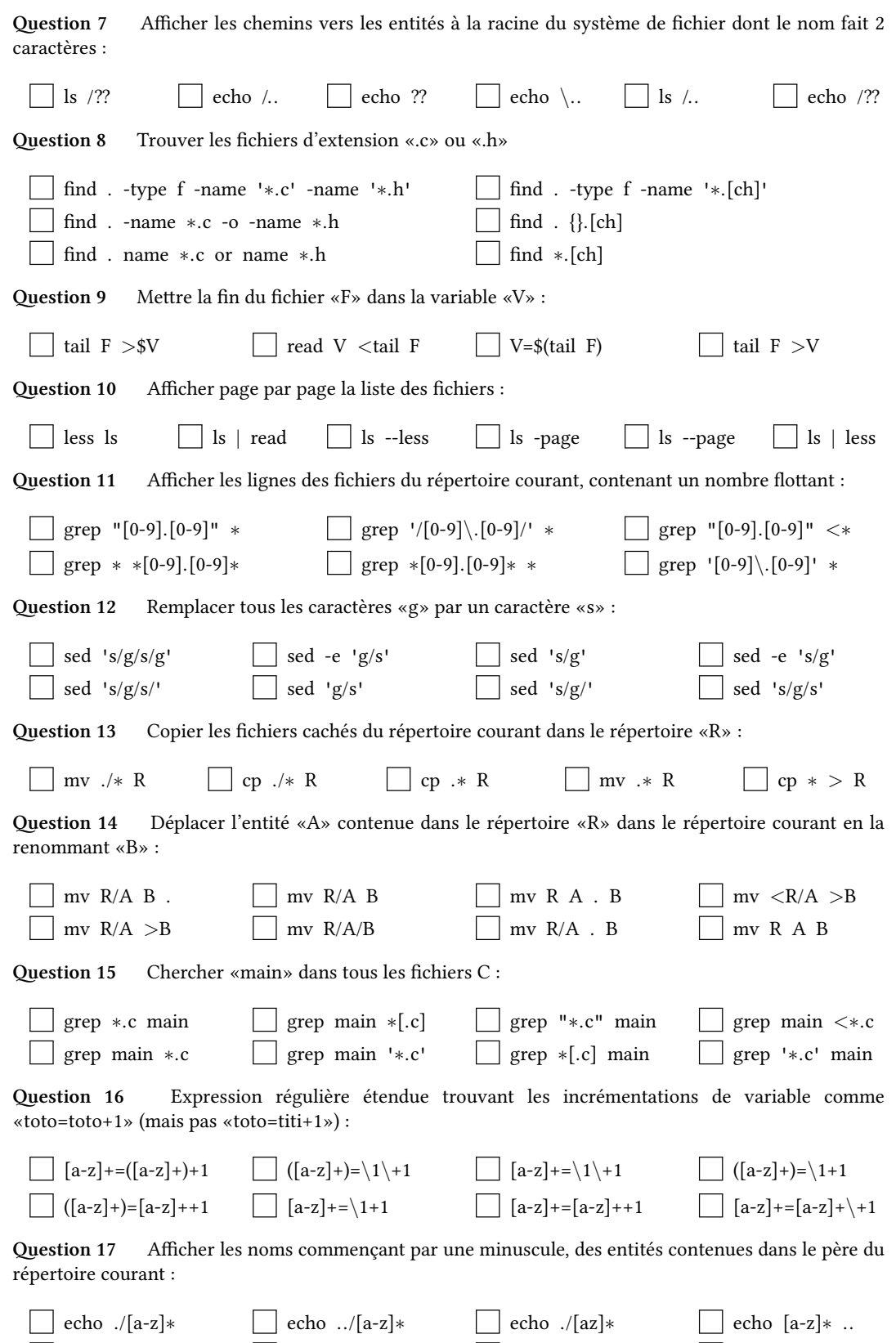

echo .. [a-z]∗

echo . {a-z}∗

echo ..[a-z]∗

② ②

echo [a-z]∗/..

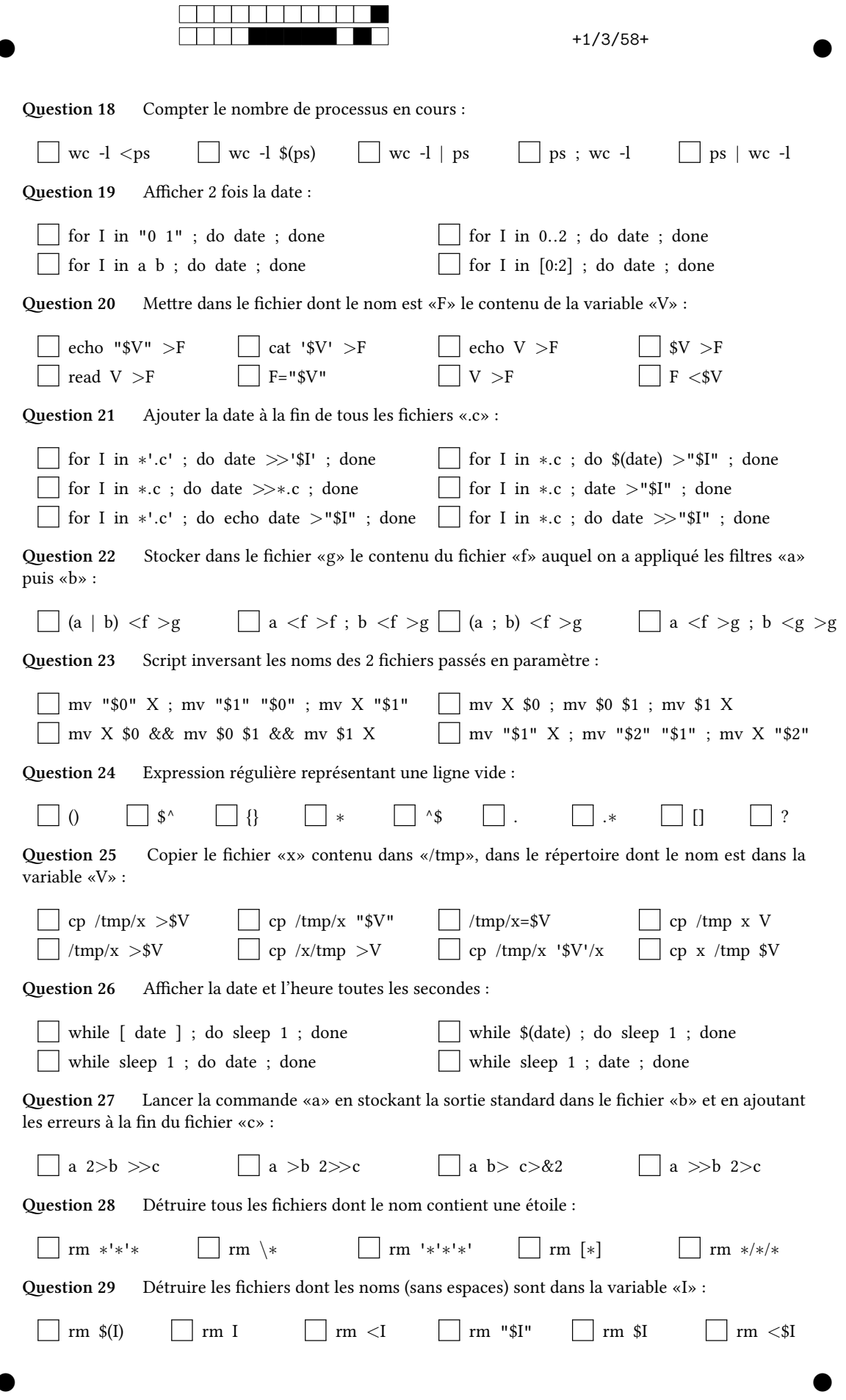

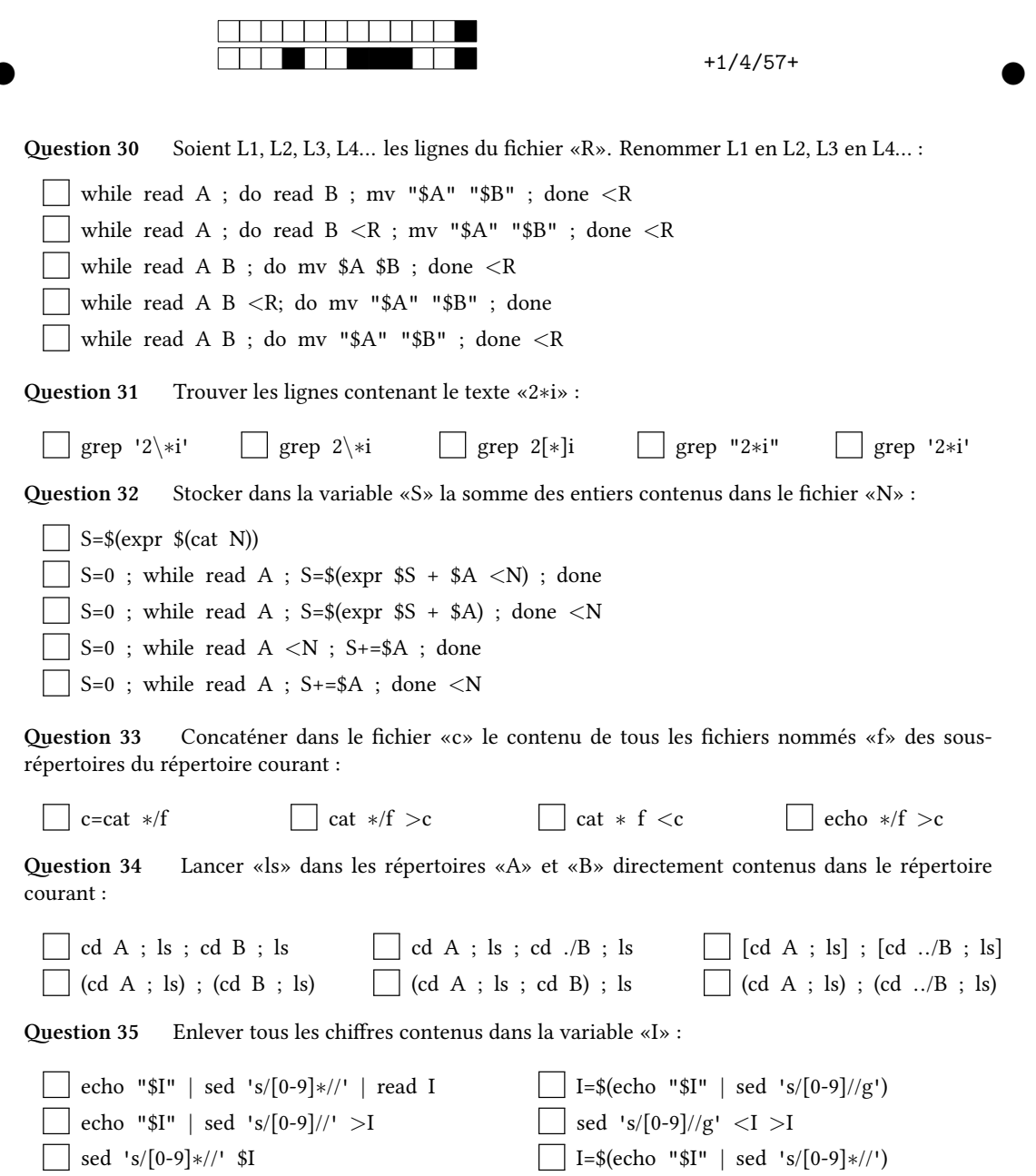

② ②